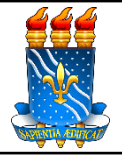

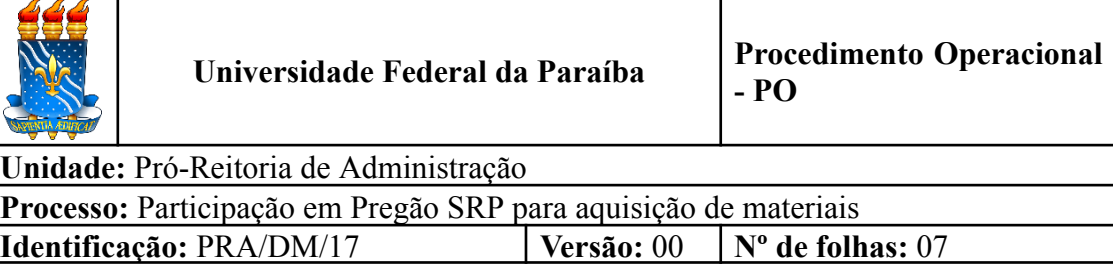

## **1. OBJETIVO**

O presente manual descreve as etapas para aquisição de materiais, de consumo ou permanente pela UFPB, por meio de participação em pregão por Sistema Registro de Preços de outros órgãos ou entidades.

## **2. PÚBLICO ALVO**

● Unidades gestoras da UASG 153065.

# **3. GLOSSÁRIO DE TERMOS E SIGLAS**

**ARP - ATA DE REGISTROS DE PREÇO** - Documento vinculativo e obrigacional, que gera expectativa de contratação, onde se registram os preços, fornecedores, condições de fornecimento e órgãos participantes, se for o caso, atendendo as disposições do edital e das propostas vencedoras da licitação. O prazo de validade de uma ARP não poderá ser superior a 12 (doze) meses, contados a partir da assinatura.

**DM –** Divisão de Materiais/PRA.

**Empenho** – É o primeiro estágio da despesa, conceituado como sendo o ato emanado de autoridade competente (ordenador de despesas). É efetuado contabilmente e registrado no sistema SIAFI, utilizando-se o documento Nota de Empenho, que se destina a registrar o comprometimento de despesa orçamentária, obedecidos os limites estritamente legais, bem como os casos em que se faça necessário o reforço ou a anulação desse compromisso. O empenho da despesa poderá ser ordinário, por estimativa e global.

**ETP - ESTUDO TÉCNICO PRELIMINAR -** Documento constitutivo da primeira etapa do planejamento de uma contratação que caracteriza o interesse público envolvido e a sua melhor solução e dá base ao anteprojeto, ao termo de referência ou ao projeto básico a serem elaborados caso se conclua pela viabilidade da contratação.

**IRP – Intenção de Registro de Preços** - ferramenta que permite que a Administração Pública compartilhe as suas intenções de realizar licitações para Registro de Preço - SRP, possibilitando a participação de outros órgãos ou entidades que tenham interesse em adquirir o mesmo objeto.

**NE** – Nota de Empenho.

**Órgão gerenciador** – Órgão ou entidade da administração pública federal responsável pela condução do conjunto de procedimentos para registro de preços e gerenciamento da ata de registro de preços dele decorrente.

**Órgão participante** – Órgão ou entidade da administração pública que participa dos procedimentos iniciais do Sistema de Registro de Preços e integra a ata de registro de preços.

**Participação** - Manifestação de interesse em participar de processo licitatório promovido por órgão gerenciador, adequando-se as suas condições, informando sua estimativa de consumo, local de entrega e quantitativos ao órgão gerenciador na fase de IRP externa do pregão em sistema de preços.

**PRA** – Pró-Reitoria de Administração.

**SIASG** – Sistema Integrado de Administração de Serviços Gerais. Sistema instituído pelo art. 7º do Decreto nº 1.094, de 23 de março de 1994, é o sistema informatizado de apoio às atividades operacionais do Sistema de Serviços Gerais – SISG.

**SIPAC** – Sistema Integrado de Patrimônio, Administração e Contratos.

**SRP – Sistema de Registro de Preços -** conjunto de procedimentos para registro formal de preços relativos à prestação de serviços e aquisição de bens, para contratações futuras.

**TR – Termo de Referência.** Documento necessário para a contratação de bens e serviços.

**UASG** – Unidade Administrativa de Serviços Gerais.

**Unidade Solicitante/ Demandante/ Requisitante** – Unidade da UFPB que tenha demandado a solicitação do material, sendo responsável pelo acompanhamento da execução do objeto.

## **4. LEGISLAÇÃO APLICADA E DOCUMENTOS DE REFERÊNCIA**

- **Lei nº [8.666/1993](http://www.planalto.gov.br/ccivil_03/leis/l8666cons.htm)** Regulamenta o art. 37, inciso XXI, da Constituição Federal, institui normas para licitações e contratos da Administração Pública e dá outras providências.
- **Lei nº [14.133/](http://www.planalto.gov.br/ccivil_03/_ato2019-2022/2021/lei/L14133.htm)2021** Lei de Licitações e Contratos Administrativos.<sup>1</sup>
- **[Decreto](https://www.planalto.gov.br/ccivil_03/_ato2011-2014/2013/decreto/d7892.htm) Nº 7.892, de 23 de Janeiro de 2013** Regulamenta o Sistema de Registro de Preços previsto no art. 15 da Lei nº 8.666, de 21 de junho de 1993
- **[Decreto](https://www.in.gov.br/en/web/dou/-/decreto-n-11.462-de-31-de-marco-de-2023-474522036) Nº 11.462, de 31 de março de 2023** Regulamenta os art. 82 a art. 86 da Lei nº 14.133, de 1º de abril de 2021, para dispor sobre o sistema de registro de preços para a contratação de bens e serviços, inclusive obras e serviços de engenharia, no âmbito da Administração Pública federal direta, autárquica e fundacional.
- **Instrução [Normativa](https://www.in.gov.br/en/web/dou/-/instrucao-normativa-n-40-de-22-de-maio-de-2020-258465807) SEGES nº 40, de 22 de Maio de 2020** Dispõe sobre a elaboração dos Estudos Técnicos Preliminares - ETP - para a aquisição de bens e a contratação de serviços e obras, no âmbito da Administração Pública federal direta, autárquica e fundacional, e sobre o Sistema ETP digital.
- **Instrução [Normativa](https://in.gov.br/en/web/dou/-/instrucao-normativa-seges-n-58-de-8-de-agosto-de-2022-421221597) SEGES nº 58, de 8 de agosto de 2022** Dispõe sobre a elaboração dos Estudos Técnicos Preliminares - ETP - para a aquisição de bens e a contratação de serviços e obras, no âmbito da Administração Pública federal direta, autárquica e fundacional, e sobre o Sistema ETP digital.
- **Guia Nacional de [Contratações](https://www.gov.br/agu/pt-br/composicao/cgu/cgu/guias/guia-de-contratacoes-sustentaveis-set-2023.pdf) Sustentáveis - 6ª edição Set/2023.**
- **● Manuais do Portal de [Compras](https://www.gov.br/compras/pt-br/acesso-a-informacao/manuais) do Governo Federal.**
- **Manual SIPAC** Módulo de [Protocolo](https://docs.info.ufrn.br/doku.php?id=suporte:manuais:sipac:protocolo:lista).

#### **5. INFORMAÇÕES GERAIS**

- As solicitações para compra de materiais devem ser feitas em conjunto pelos(as) interessados na aquisição e os requisitantes de cada Unidade (lista de requisitantes de material de cada unidade da UFPB disponível [aqui\)](http://www.pra.ufpb.br/pra/contents/menu/servicos/divisao-de-materiais/lista-de-requisitantes).
- A unidade demandante deve, antes de iniciar um processo de aquisição, verificar as Intenções de Registro de Preços em andamento que atendam à sua necessidade. A consulta às IRPs externas em andamento pode ser realizada através do Portal de [Compras](https://www2.comprasnet.gov.br/siasgnet-irp/consultarIRPComprasNet.do?method=iniciar) do Governo Federal.

 $1$ Com a publicação da Medida Provisória n.º 1.167/2023, o prazo para opção entre as lei n.º 8.666/1993 e 14.133/2021 foi estendido até 30 de dezembro de 2023

- A contratação por meio de participação não elimina a elaboração dos artefatos de fase de planejamento da licitação. Nesse caso, apenas o procedimento licitatório não será necessário.
- O órgão participante será responsável pela manifestação de interesse em participar do registro de preços, providenciando o encaminhamento ao órgão gerenciador de sua estimativa de consumo, local de entrega e respectivas especificações ou termo de referência ou projeto básico, nos termos das Lei nº 8.666, de 21 de junho de 1993 e Lei nº 10.520, de 17 de julho de 2002 ou Lei 14.133/2021, de 01 de abril de 2021, adequados ao registro de preços do qual pretende fazer parte;
- Caso o órgão gerenciador aceite a inclusão de novos itens não previstos na licitação, o órgão participante demandante elaborará sua especificação ou termo de referência ou projeto básico, conforme o caso, e a pesquisa de mercado.
- Caso o órgão gerenciador aceite a inclusão de novas localidades para entrega do bem ou execução do serviço, o órgão participante responsável pela demanda elaborará, pesquisa de mercado que contemple a variação de custos locais ou regionais
- Se, durante a consulta, for identificada uma IRP com o objeto desejado, antes de cadastrar o processo solicitando a compra por participação, o requisitante deve verificar:
	- 1) se as especificações do produto e demais condições de contratação atendem às exigências previstas no Termo de Referência elaborado no planejamento;
	- 2) se existe tempo hábil para a manifestação de interesse para participação no Pregão dentro dos prazos estabelecidos pelo órgão gerenciador;

#### **5.1 Dos documentos necessários**

- A unidade interessada em solicitar a compra de um material por meio de **participação** deverá encaminhar um processo administrativo no SIPAC para a Divisão de Material (11.01.08.02.06) com a seguinte documentação:
	- a) Solicitação de compra com as informações do item no pregão do órgão gerenciador;
	- b) Termo de Referência do órgão gerenciador referente ao objeto que se pretende participar;
- c) Comprovantes da pesquisa de preços no mínimo três e realizada conforme a **Instrução Normativa [SEGES/ME](https://www.in.gov.br/en/web/dou/-/instrucao-normativa-n-73-de-5-de-agosto-de-2020-270711836) n.º 73, de 05 de agosto de [2020](https://www.in.gov.br/en/web/dou/-/instrucao-normativa-n-73-de-5-de-agosto-de-2020-270711836)** ou **Instrução [Normativa](https://www.gov.br/plataformamaisbrasil/pt-br/legislacao-geral/instrucoes-normativas/instrucao-normativa-seges-me-no-65-de-7-de-julho-de-2021) SG/ME nº 65, de 07 de julho de 2021** (a fim de comprovar a variação de custos regionais);
- d) Documento de Formalização da Demanda (conforme [modelo\)](http://www.pra.ufpb.br/pra/contents/formularios/requisitantes/estudo-tecnico-preliminar-e-documento-de-formalizacao-da-demanda-materiais/view);
- e) Estudo Técnico Preliminar, nos termos da IN n.º 40/2020 ou IN n.º 65/2021 (conforme [modelo](http://www.pra.ufpb.br/pra/contents/formularios/requisitantes/estudo-tecnico-preliminar-e-documento-de-formalizacao-da-demanda-materiais/view));
- f) Comprovante de lançamento do(s) material(is) no sistema de Planejamento e Gerenciamento de Contratações [\(PGC\)](https://www.gov.br/compras/pt-br/sistemas/conheca-o-compras/sistema-de-planejamento-e-gerenciamento-de-contratacoes) que comprove que o objeto da contratação está contemplado no Plano de Contratações Anual (PCA) do ano em exercício;
- g) Termo de Referência elaborado conforme modelo de minuta padronizada da [Advocacia](https://www.gov.br/agu/pt-br/composicao/cgu/cgu/modelos/licitacoesecontratos) Geral da União e que respeite as mesmas condições postas no Termo de Referência da licitação que se deseja participar.
- A ausência de alguma das documentações citadas acima acarretará na devolução do processo ao setor demandante para que ele seja devidamente instruído. Nenhuma compra será iniciada através de solicitações via e-mail ou telefone.

#### **6. PROCEDIMENTOS NECESSÁRIOS**

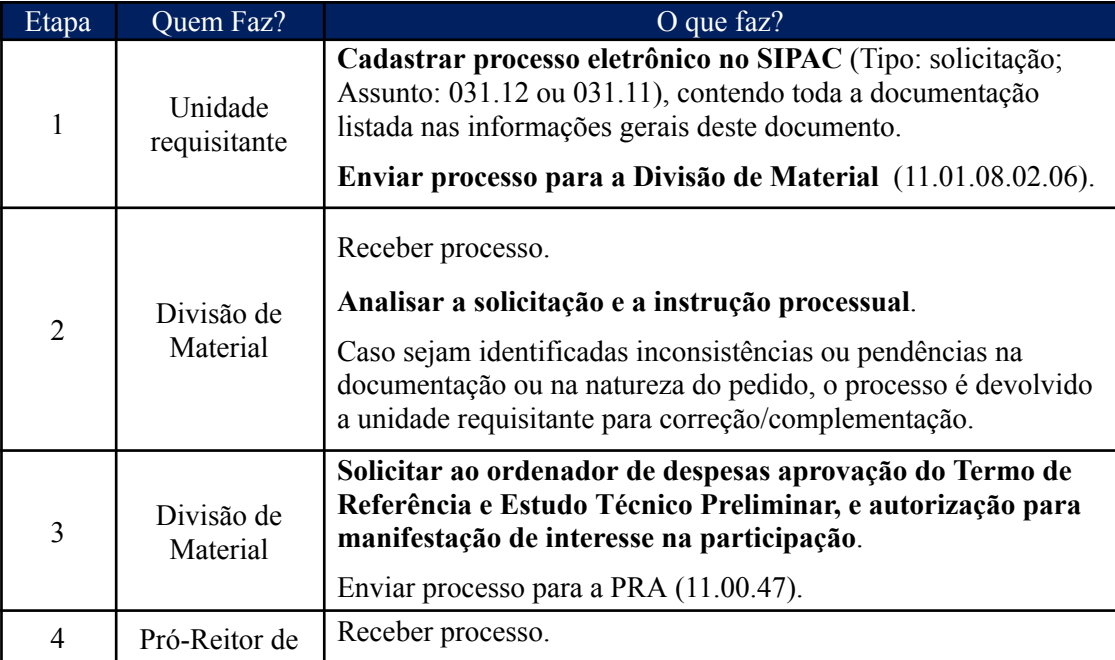

**Passo a passo do processo: Participação em Pregão SRP para aquisição de materiais.**

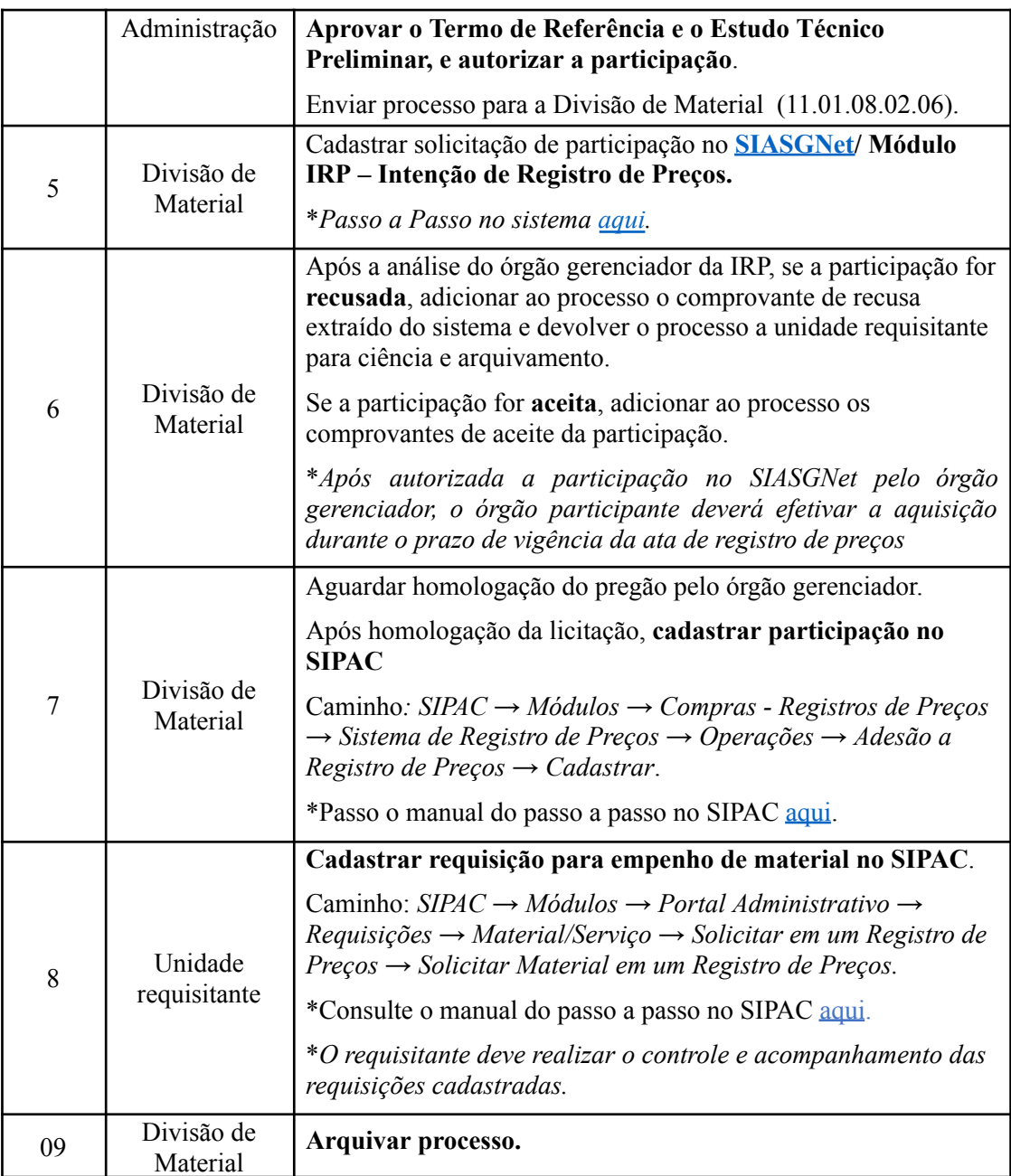

# **7. FORMULÁRIOS E MODELOS CORRELATOS**

- Documento de Formalização da Demanda Materiais Disponível em: [Site](http://www.pra.ufpb.br/pra/contents/formularios/requisitantes/estudo-tecnico-preliminar-e-documento-de-formalizacao-da-demanda-materiais/view) da [PRA](http://www.pra.ufpb.br/pra/contents/formularios/requisitantes/estudo-tecnico-preliminar-e-documento-de-formalizacao-da-demanda-materiais/view).
- Estudo Técnico Preliminar Disponível em: Site da [PRA.](http://www.pra.ufpb.br/pra/contents/formularios/requisitantes/estudo-tecnico-preliminar-e-documento-de-formalizacao-da-demanda-materiais/view)
- Modelo de justificativa Disponível em: Site da [PRA](http://www.pra.ufpb.br/pra/contents/formularios/requisitantes/modelo-de-justificativa-pra/view).
- Justificativa da Contratação AGU Disponível em: Site da [PRA](http://www.pra.ufpb.br/pra/contents/formularios/requisitantes/justificativa-de-contratacao-agu/view).
- Modelos de minutas padrões de termo de referência. Disponível em: [site](https://www.gov.br/agu/pt-br/composicao/cgu/cgu/modelos/licitacoesecontratos) da [AGU](https://www.gov.br/agu/pt-br/composicao/cgu/cgu/modelos/licitacoesecontratos).
- Lista de requisitantes material Disponível em: site da [PRA](http://www.pra.ufpb.br/pra/contents/menu/servicos/divisao-de-materiais/lista-de-requisitantes).

#### **8. FLUXOGRAMA**

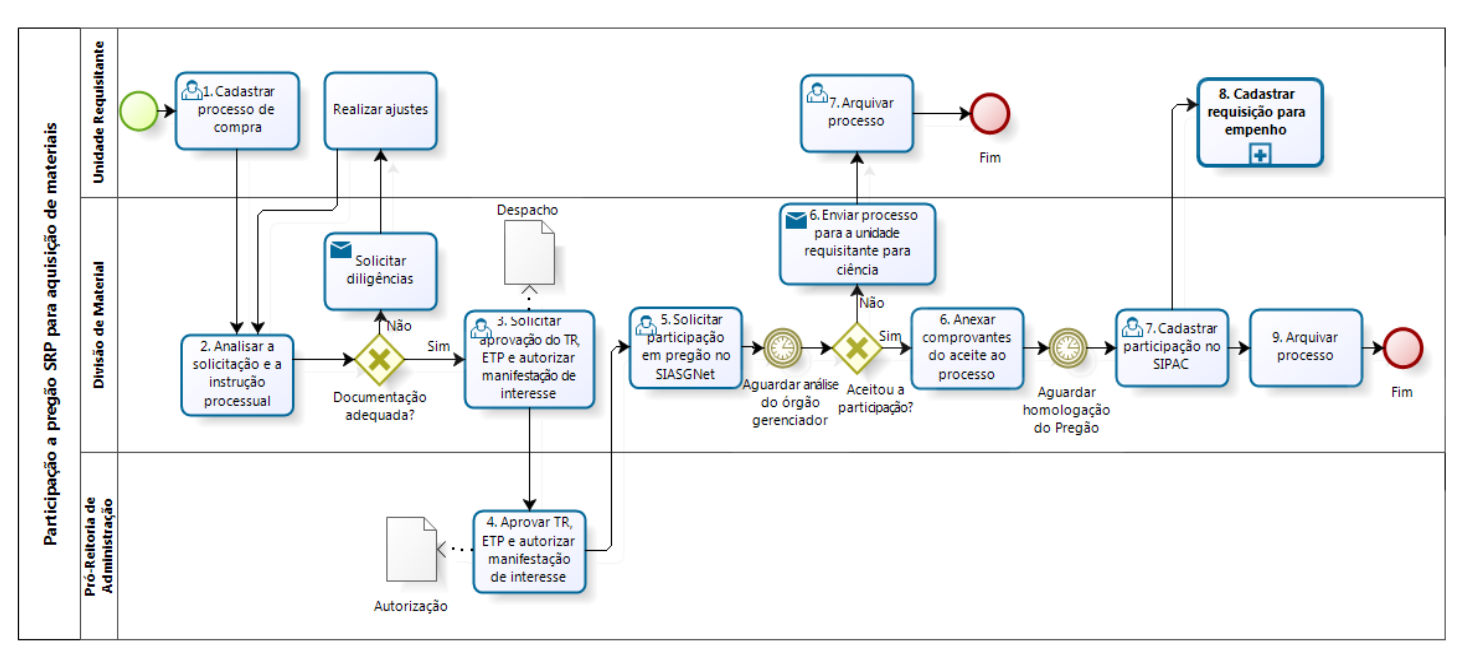

*Figura 1- Fluxo participação à Pregão SRP para aquisição de materiais.*

# bıza

#### **9. INDICADORES**

- Número de participações concluídas.
- Número de itens adquiridos por participação.

#### **CONTATO**

Divisão de Material/PRA E-mail: dm@pra.ufpb.br Telefone: (83) 3216-7443

# **CONTROLE DE REVISÃO**

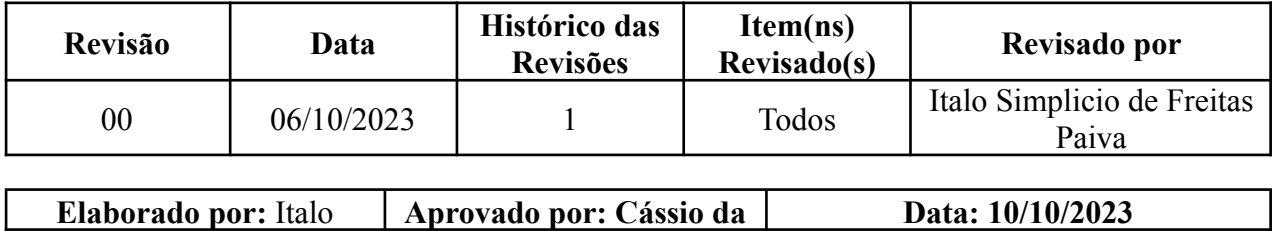

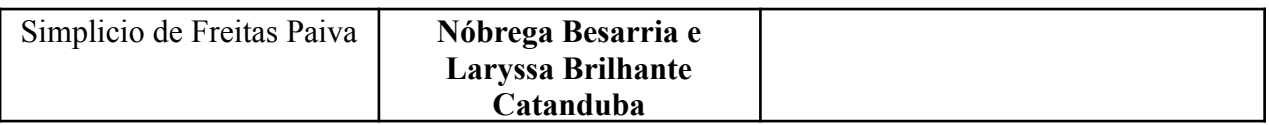